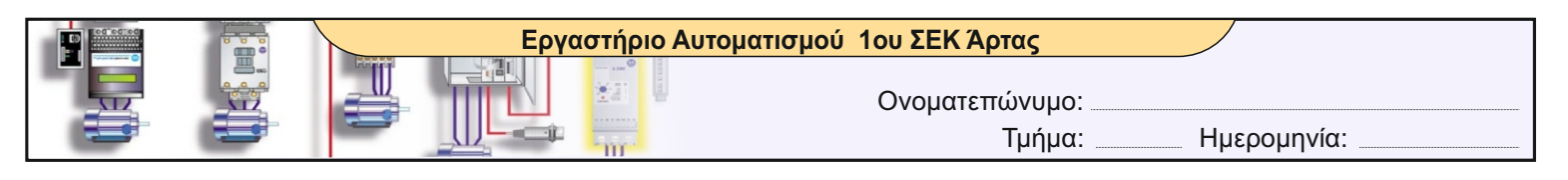

## ΤΙΤΛΟΣ ΑΣΚΗΣΗΣ

## **Άσκηση 9: Έλεγχος ενός χώρου στάθμευσης με χρήση μετρητών - συγκριτών και εντολή πρόσθεσης**

## *(Προσθήκη στην άσκηση 7)*

Σε ένα αυτοματοποιημένο χώρο στάθμευσης 17 θέσεων υπάρχουν για τα οχήματα **δύο είσοδοι και μία έξοδος**, στις οποίες έχουν τοποθετηθεί οπτικοί διακόπτες προσέγγισης, οι οποίοι ενεργοποιούνται κάθε φορά που ένα αυτοκίνητο περνάει από εμπρός τους. Επίσης στις εισόδους υπάρχουν κινητές μπάρες η οποίες επιτρέπουν ή εμποδίζουν την είσοδο των αυτοκινήτων. Να κατασκευάσετε ένα πίνακα με PLC ο οποίος θα ελέγχει αυτόματα το χώρο στάθμευσης σύμφωνα με τις παρακάτω προϋποθέσεις:

- Κάθε φορά που εισέρχονται οι εξέρχονται οχήματα να γίνεται μέτρηση αυτών με χρήση μετρητών, ώστε να γνωρίζουμε πάντα τον αριθμό των οχημάτων στο χώρο.

 - Όταν ο αριθμός των αυτοκινήτων είναι κάτω από 16 να ανάβει ένα πράσινο ενδεικτικό το οποίο θα ενημερώνει ότι υπάρχουν αρκετές άδειες θέσεις στο χώρο.

- Όταν ο αριθμός των αυτοκινήτων είναι ίσος με 16 να ανάβει ένα κίτρινο ενδεικτικό το οποίο θα ενημερώνει ότι υπάρχει μία μόνο κενή θέση.

- Όταν ο αριθμός των αυτοκινήτων είναι ίσος με 17 να ανάβει ένα κόκκινο ενδεικτικό το οποίο θα ενημερώνει ότι πλέον δεν υπάρχει κενή θέση. Τότε να κλείνoυν και οι μπάρες στην είσοδο, μη επιτρέποντας την είσοδο άλλων οχημάτων στο χώρο.

- Παράλληλα με τους διακόπτες προσέγγισης να συνδεθούν και τρία μπουτόν start για χειροκίνητο έλεγχο του αριθμού των αυτοκινήτων, καθώς και ένα μπουτόν Stop για μηδενισμό του μετρητή.

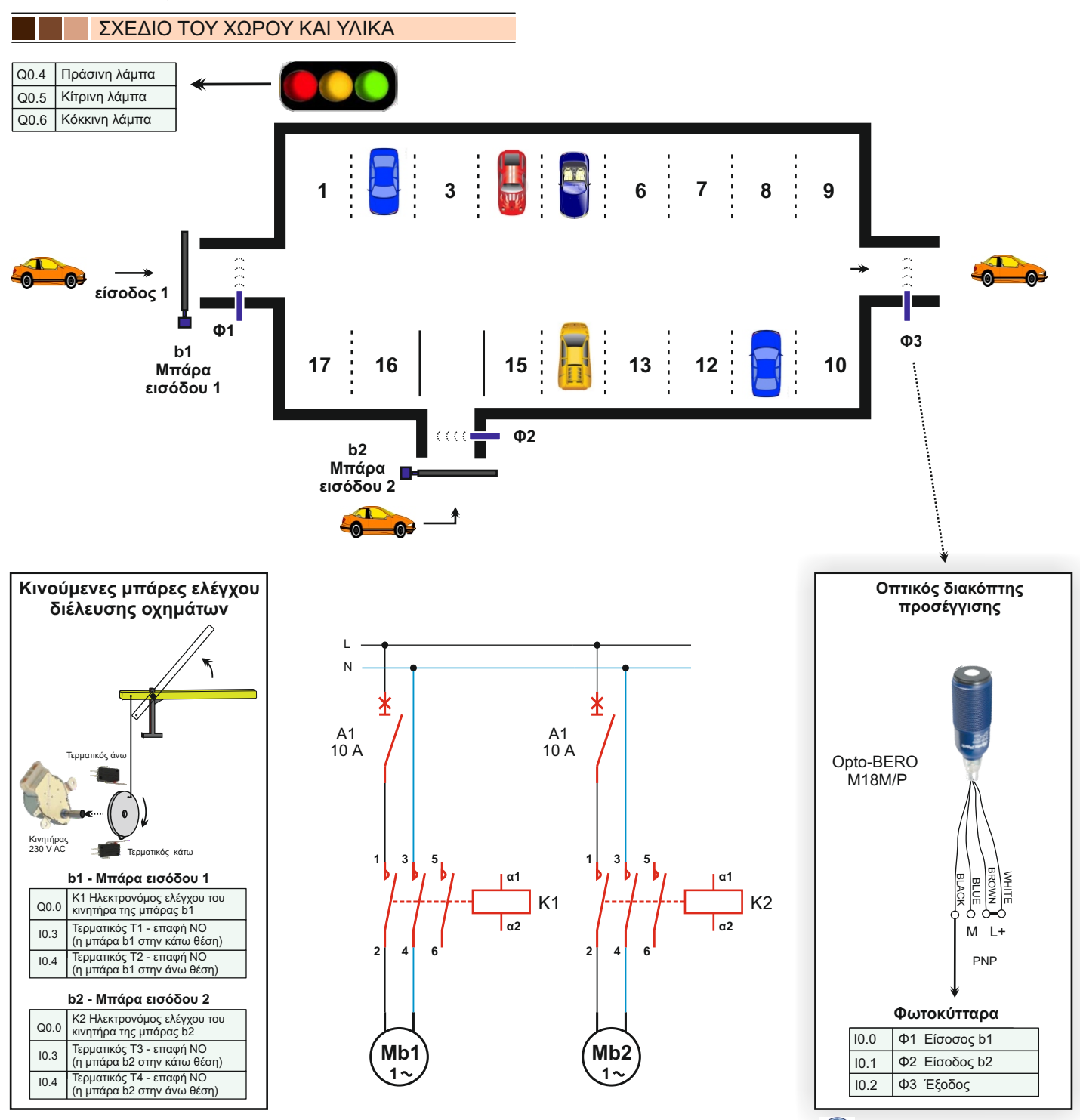

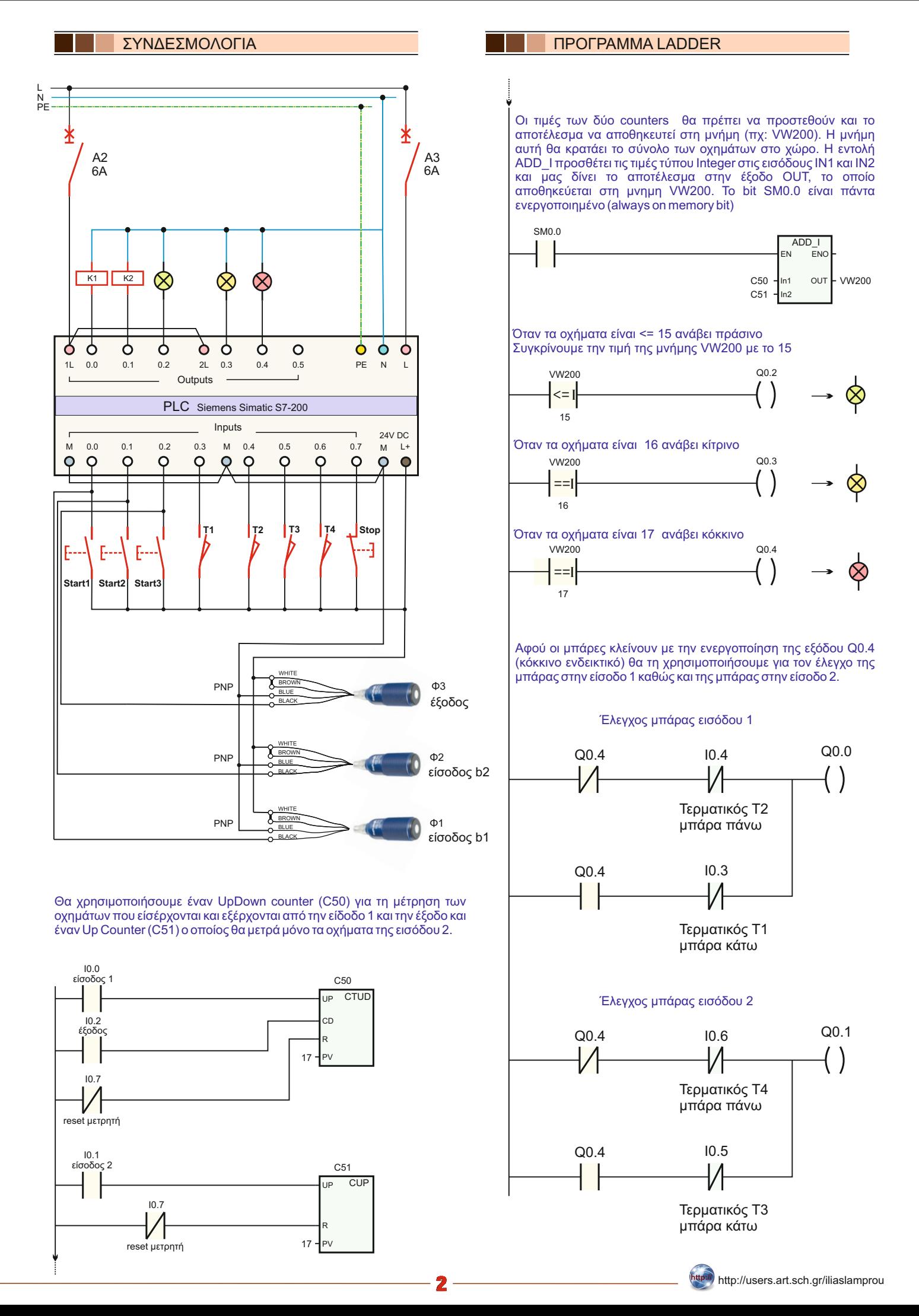